# **ListLevel.NumberIndent**

# **Description**

Sets or returns an int that represents the indent for the first line of the entry in twips. One twip = (1/20 pt) or (1/1440 in).

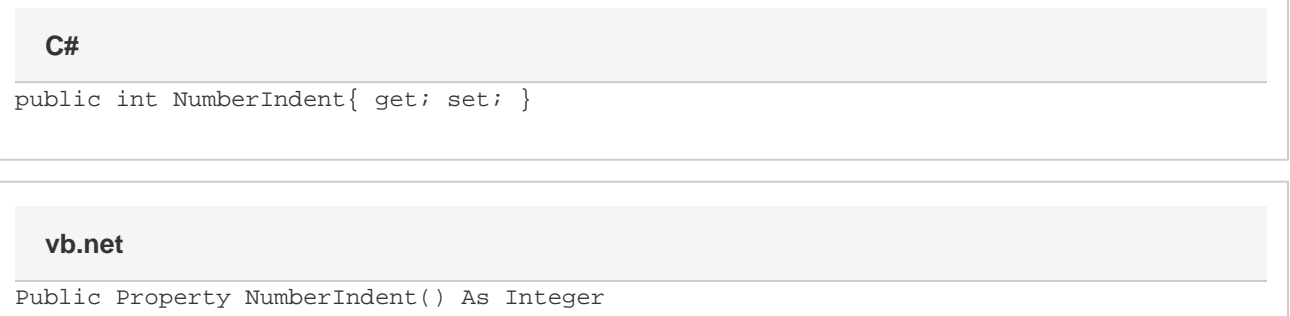

## **Examples**

#### **C#**

```
//--- Return NumberIndent
 int numberIndent = level.NumberIndent;
 //--- Set NumberIndent to 1/2 inch
 level.NumberIndent = 720;
```
#### **vb.net**

```
'--- Return NumberIndent
Dim numberIndent As Integer = level.NumberIndent
 '--- Set NumberIndent to 1/2 inch
 level.NumberIndent = 720
```
## **Examples**